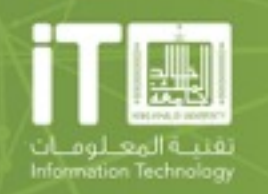

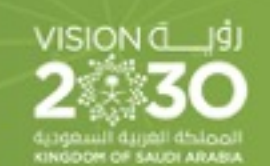

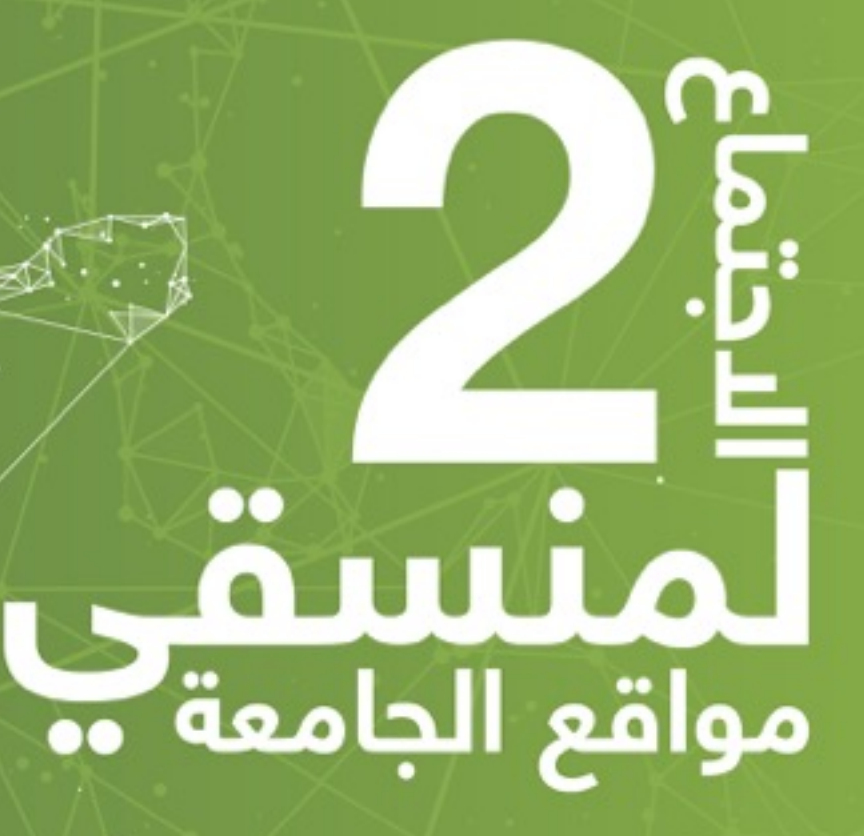

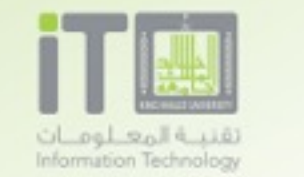

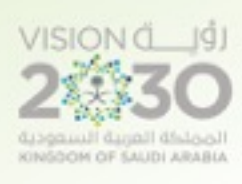

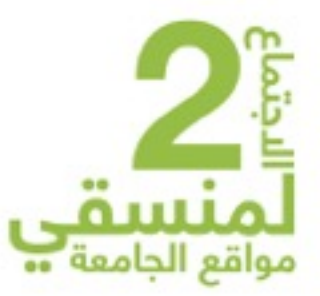

# أدوات الويب Web Tools

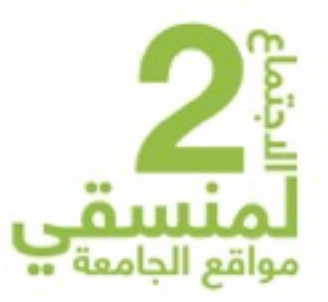

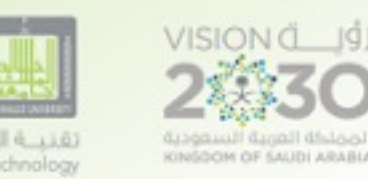

أدوات الويب المصمم / الثيم أدوات الويب / المطور أدوات الويب / الفحص وتحسين أداء الموقع

أدوات الويب / عامة

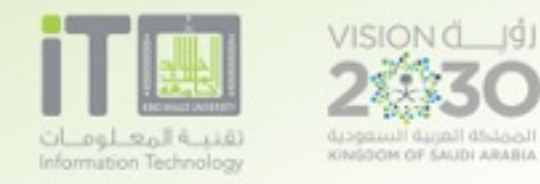

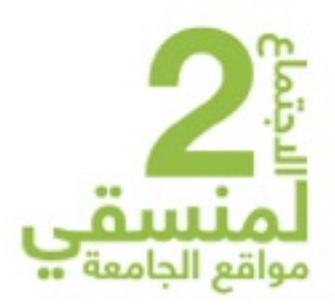

أدوات الويب المصمم / الثيم

• adobe kuler https://color.adobe.com/

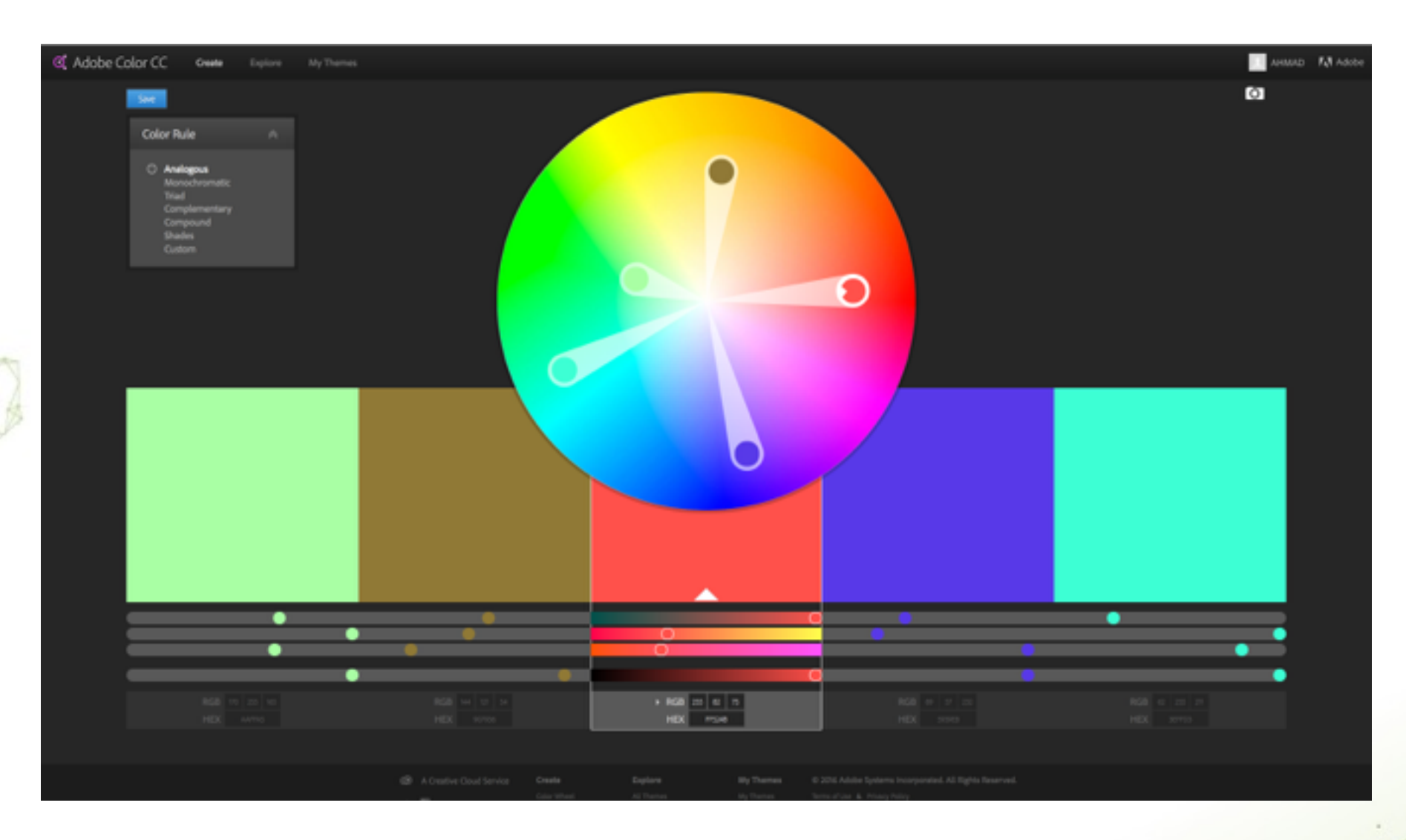

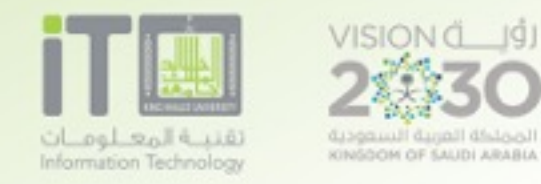

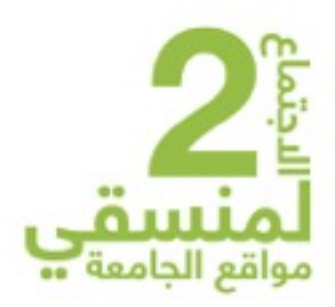

أدوات الويب المصمم / الثيم

• adobe kuler https://color.adobe.com/

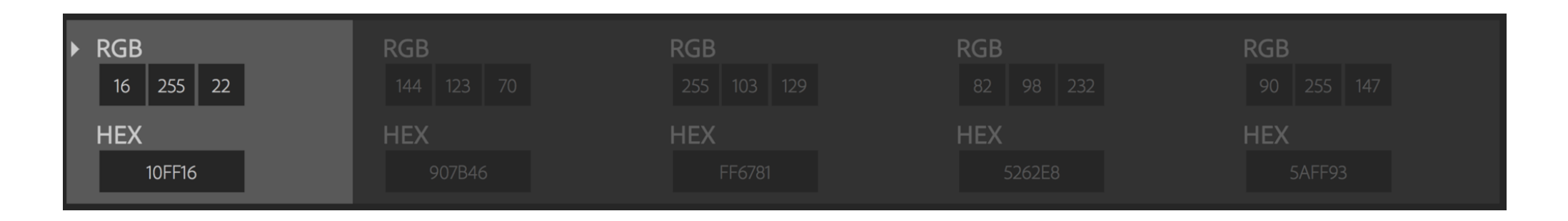

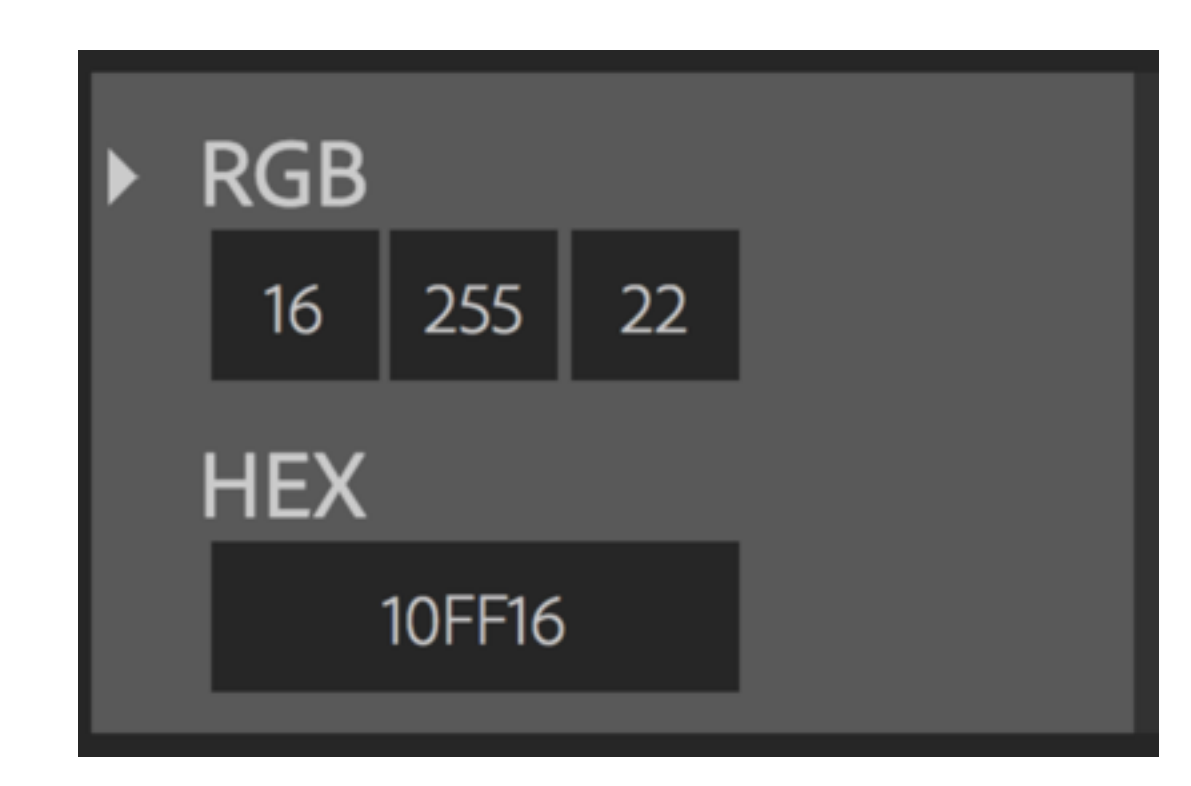

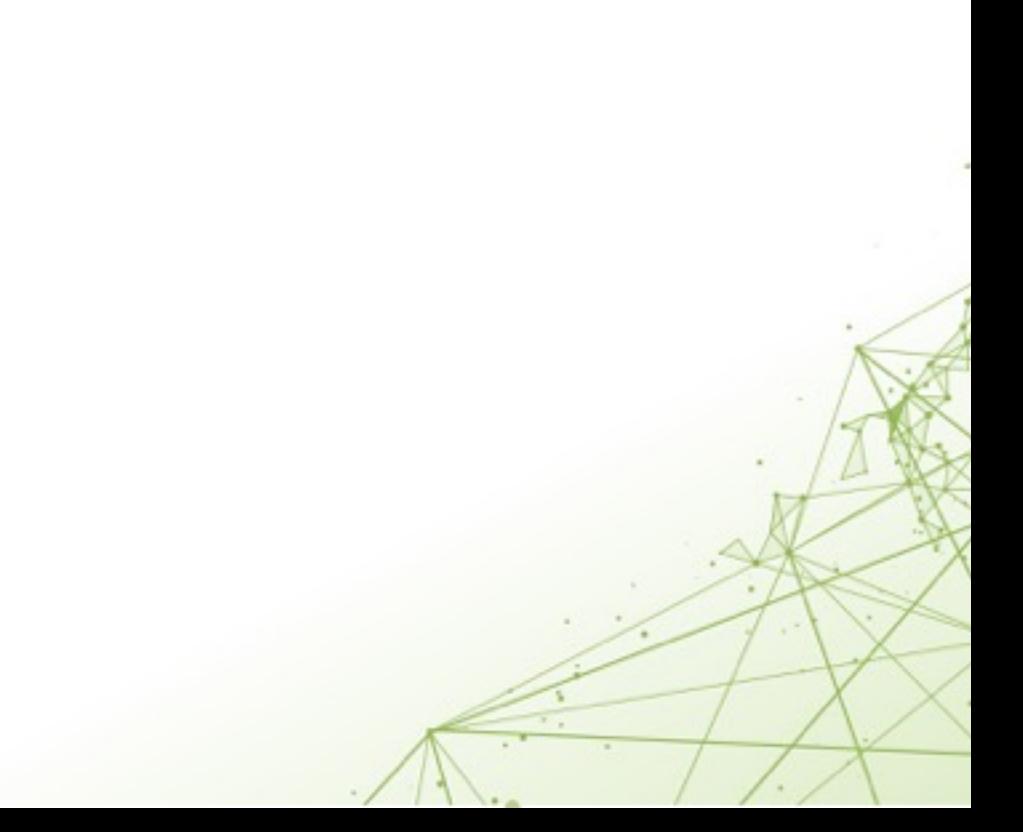

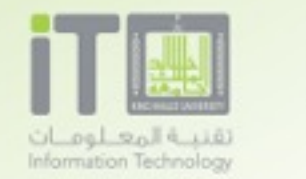

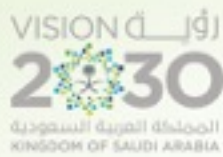

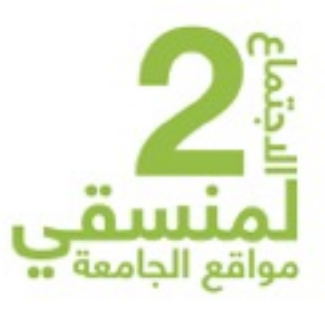

# أدوات الويب / المطور

### Chrome DevTools js css html

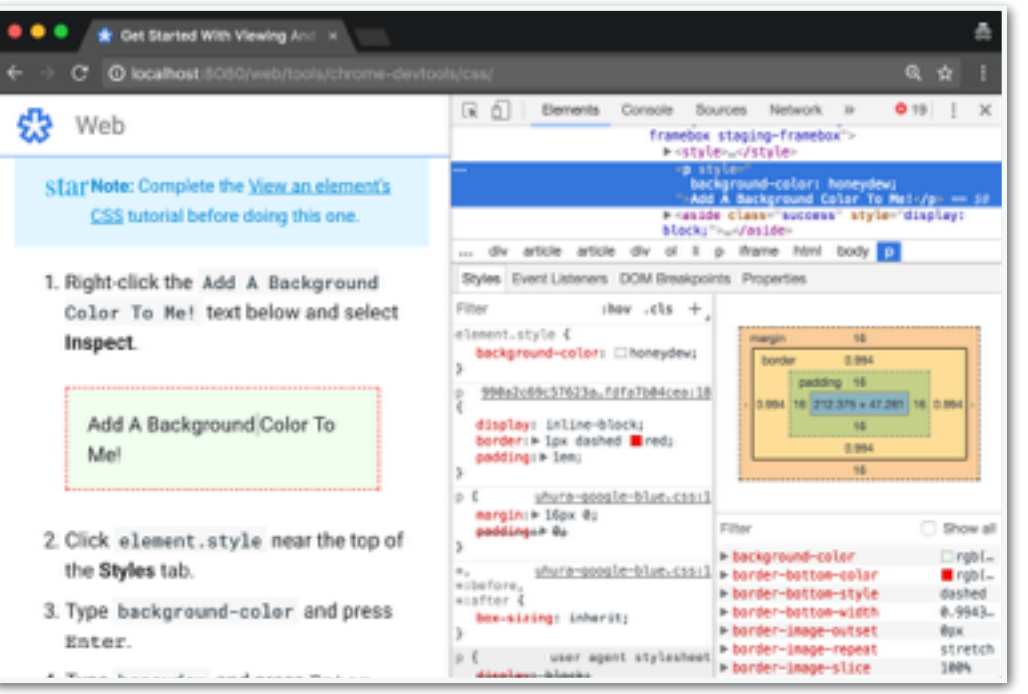

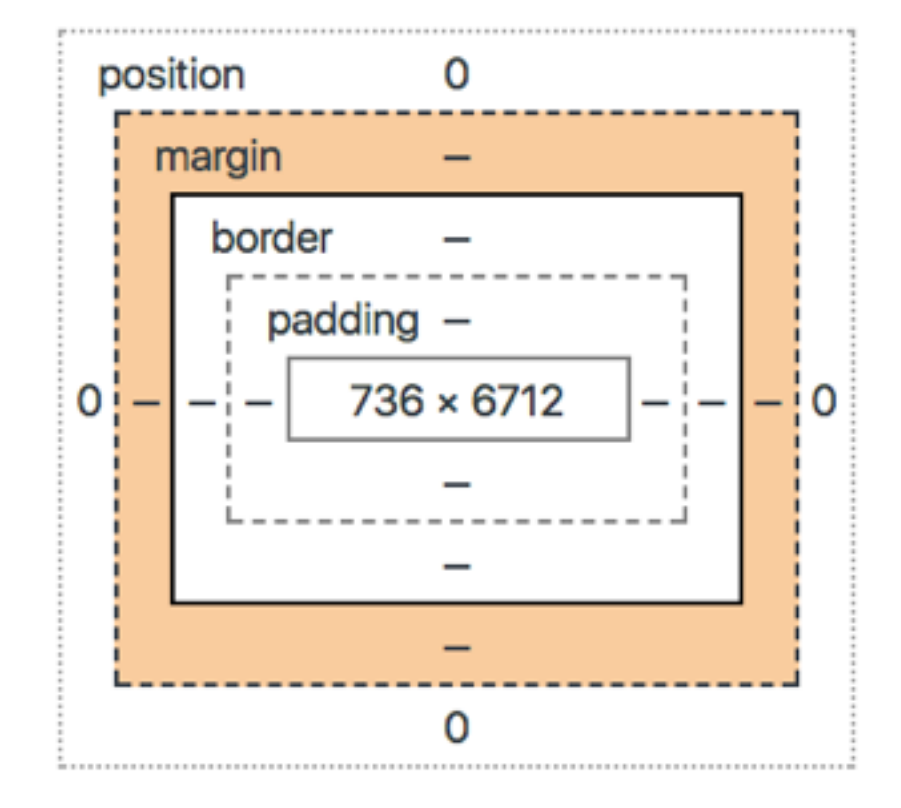

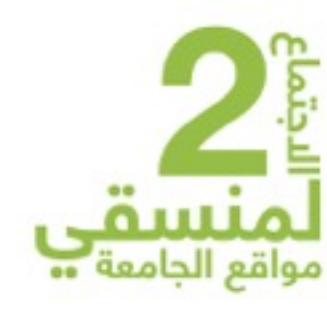

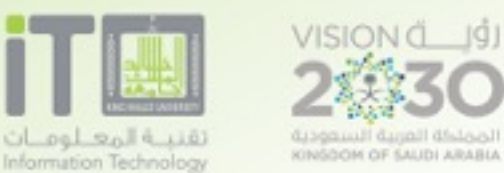

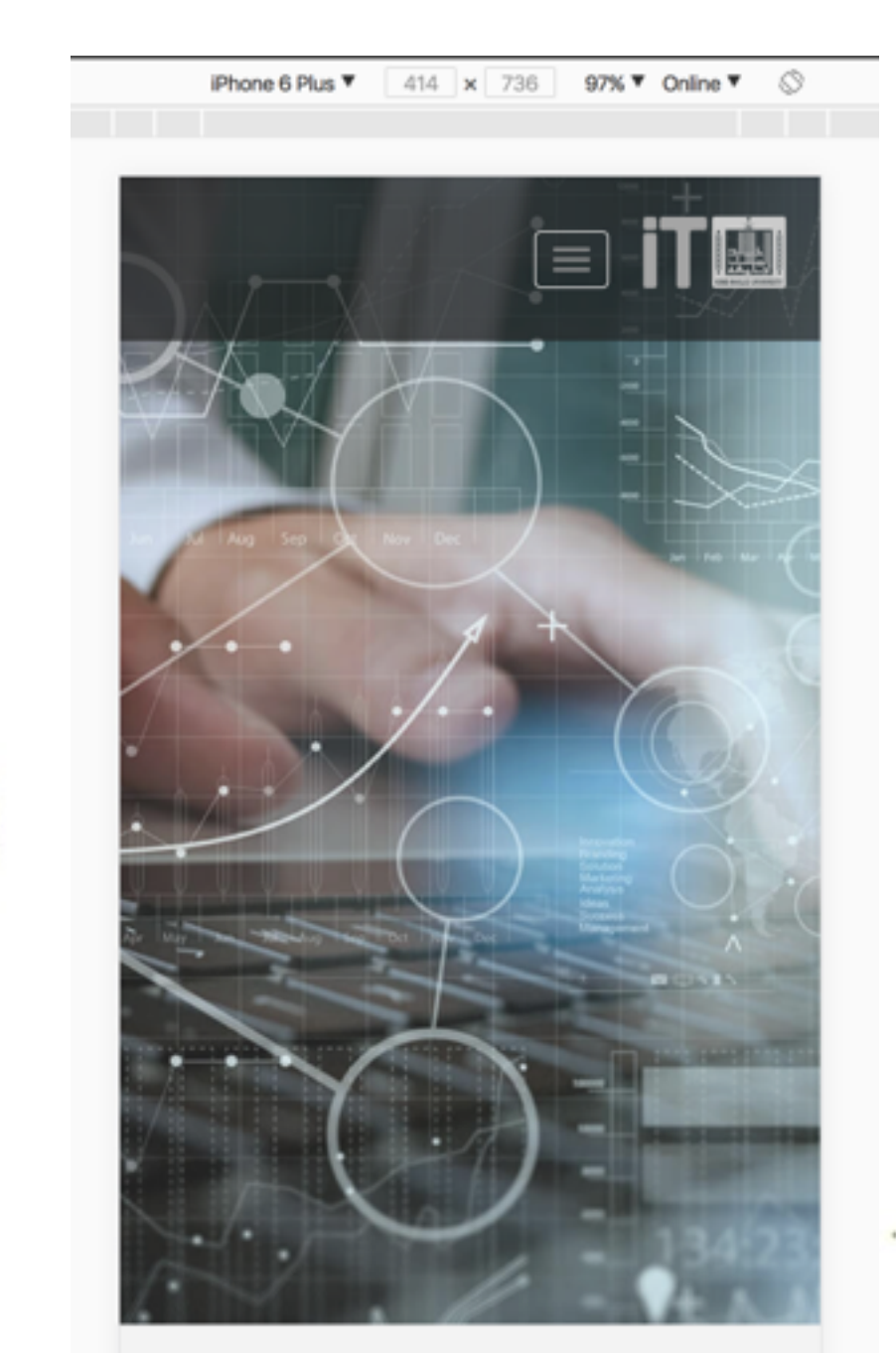

الخدمات الالكترونية

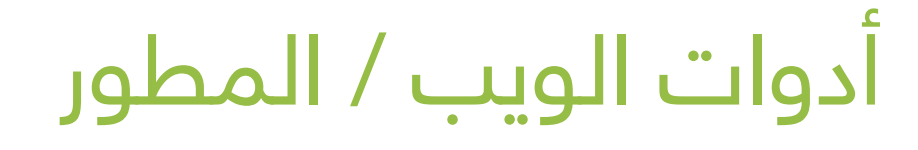

### Chrome DevTools

اختبار الموقع على جميع الاجهزة

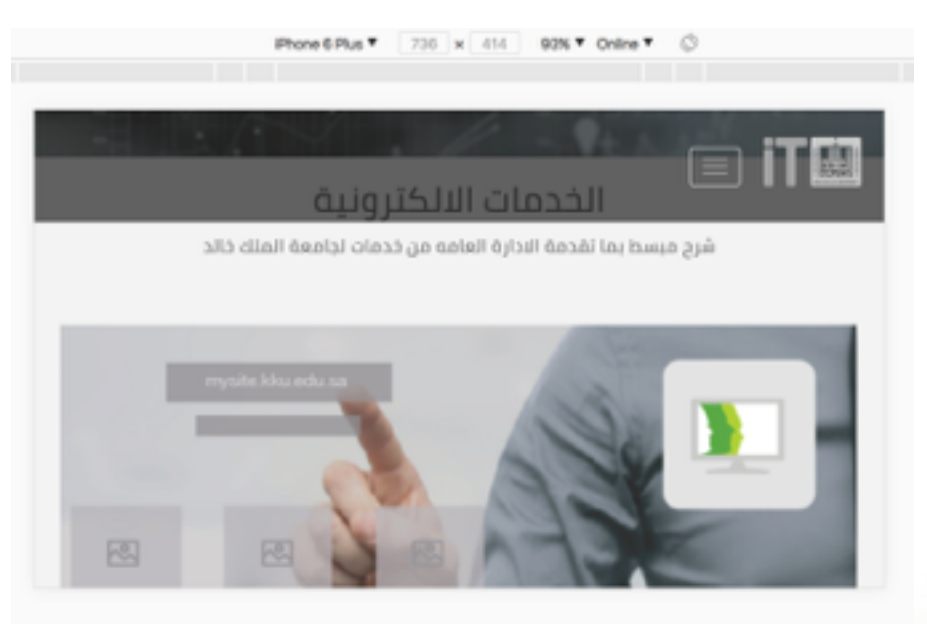

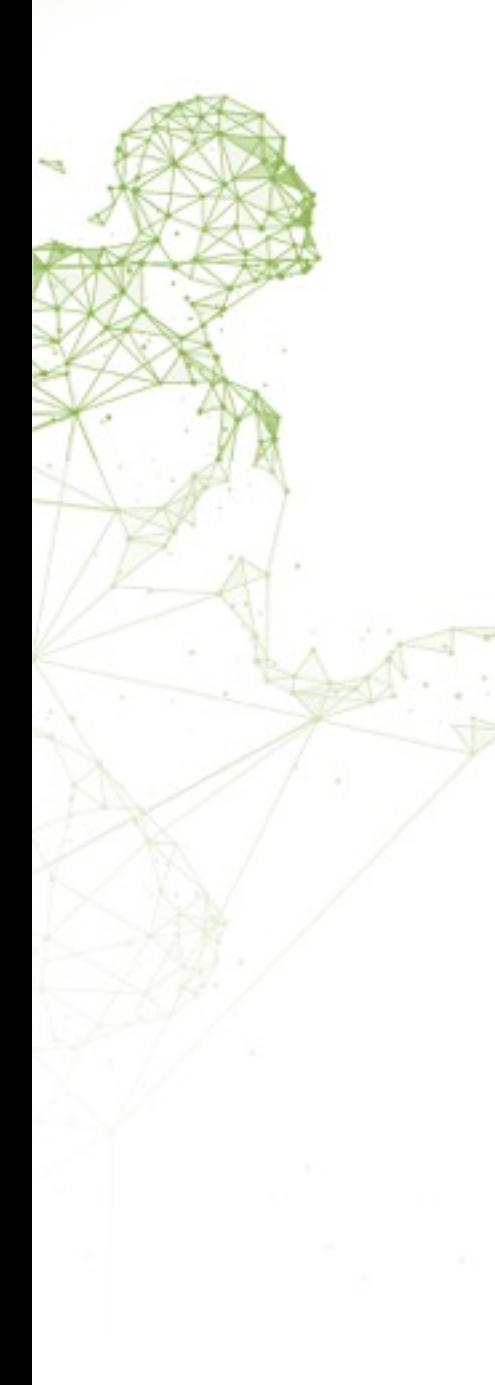

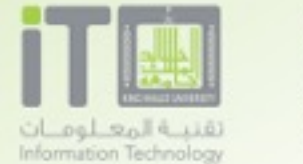

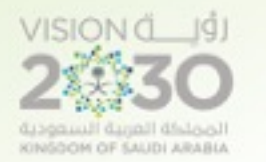

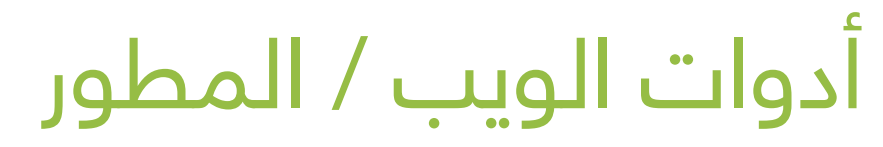

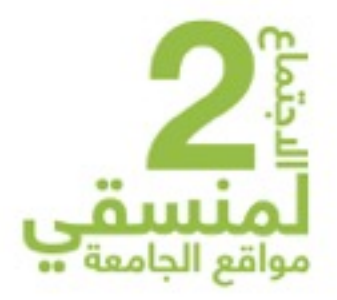

### Chrome DevTools التأثيرات في الموقع

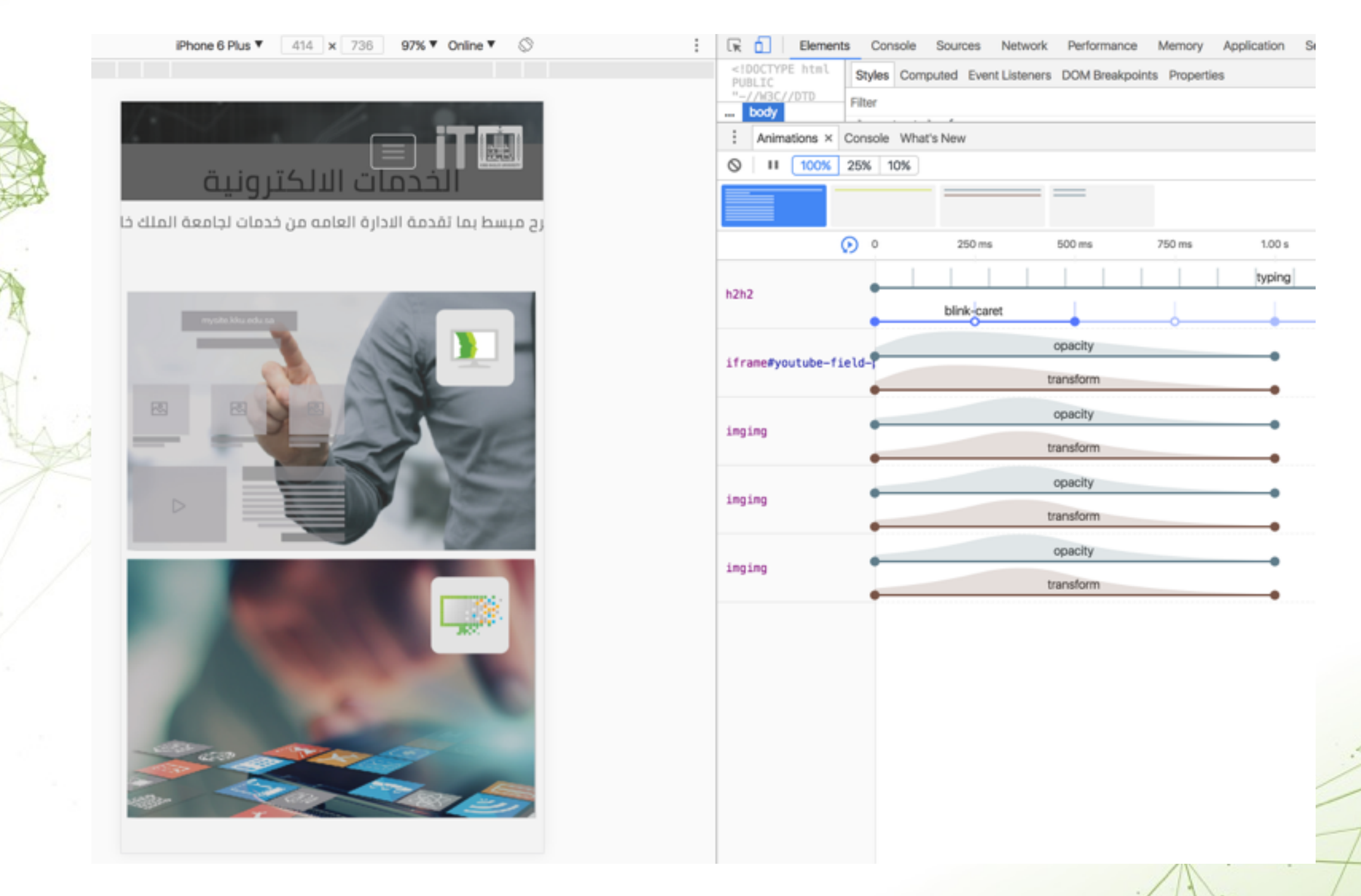

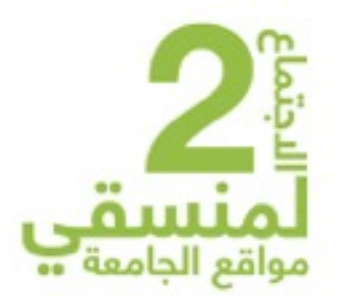

أدوات الويب للفحص والتحسين

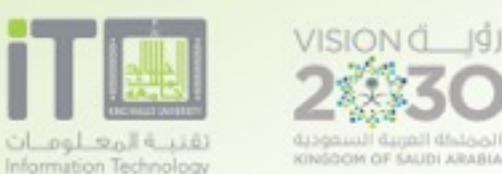

### **Chrome DevTools / Audits**

الأداء إمكانية الوصول المعايير المعتمدة

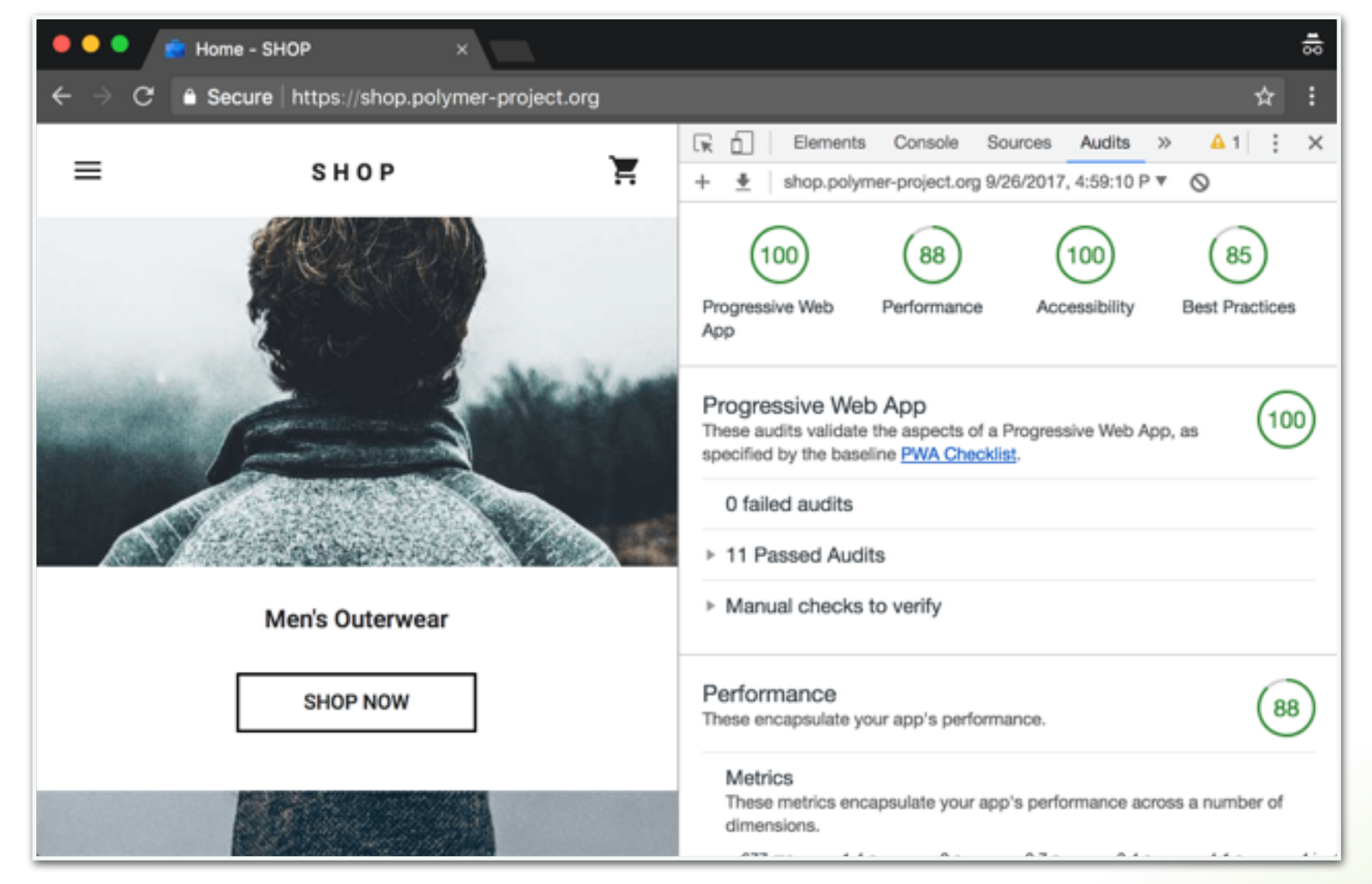

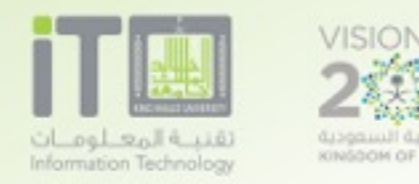

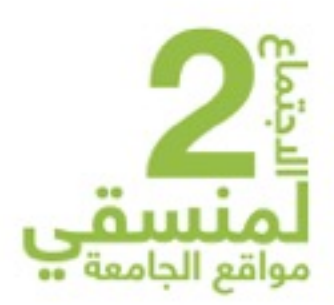

أدوات الويب / عامة

- Buffer (Web App)
- EverNote (App & Google Chrome extensions)
- Fire Capture (Google Chrome extensions)
- Google Search Tricks (Browser)
- Pocket (App & Google Chrome extensions)
- CKeditor (notes)
- Example

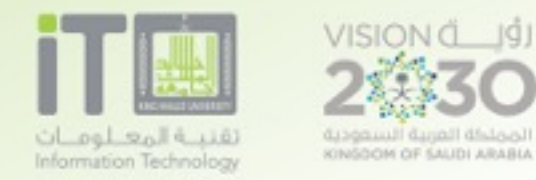

KINGGOM OF SAUDI ARABIA

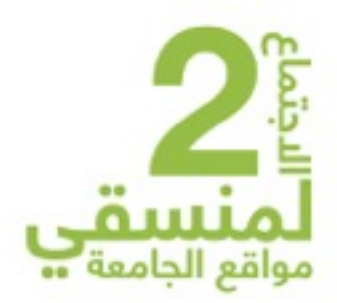

### **Buffer**

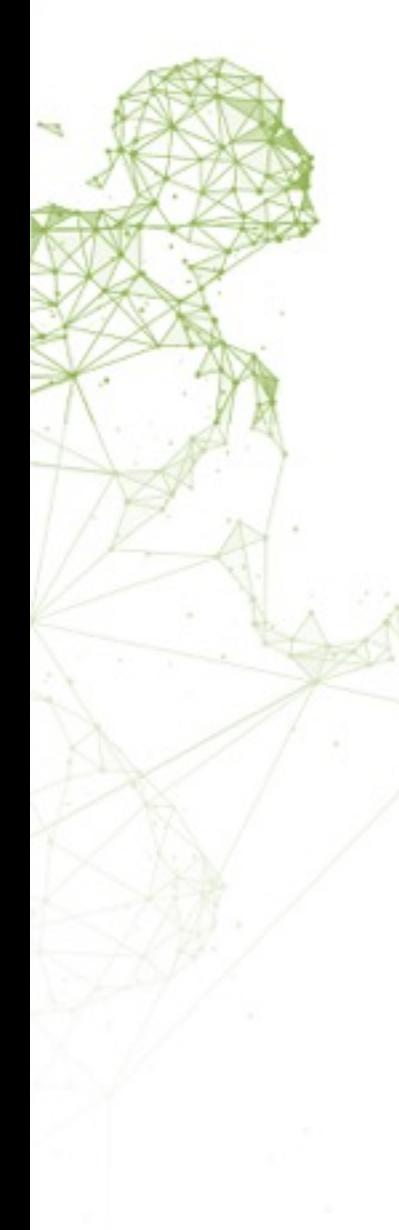

### **Connect a Social Network**

Share to many different places with Buffer and we make sure your posts look great everywhere. Upgrade to Awesome to connect up to 10 social networks at once!

Click the 'Connect' buttons below to begin connecting your account to Buffer.

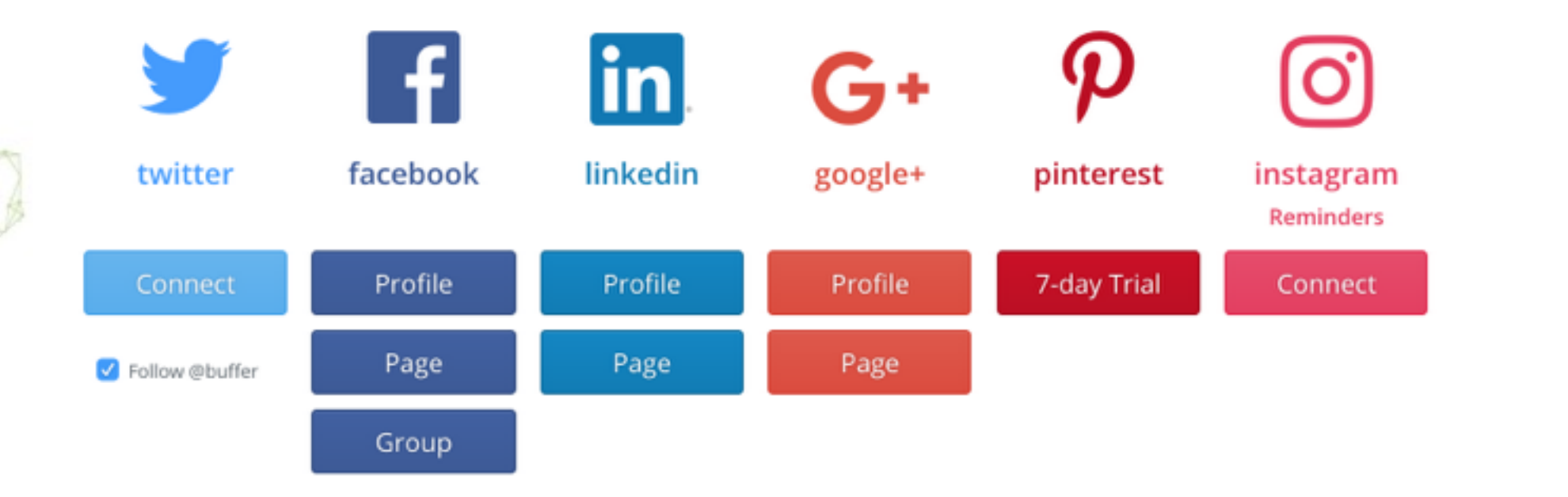

# url: buff[er.com](http://buffer.com)

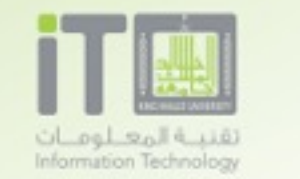

**VISION** d\_IgJ

المملكة العربية السعودية<br>את KINGOOM OF SAUDI ARABIA

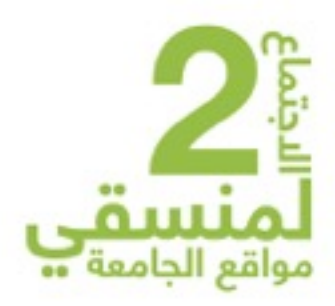

### **Buffer**

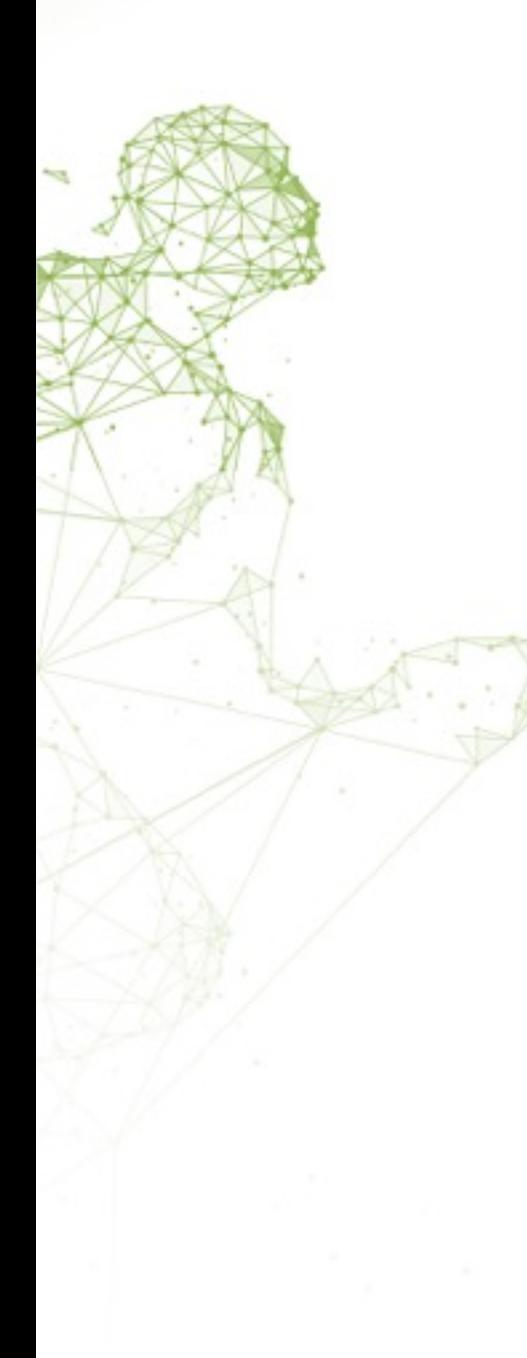

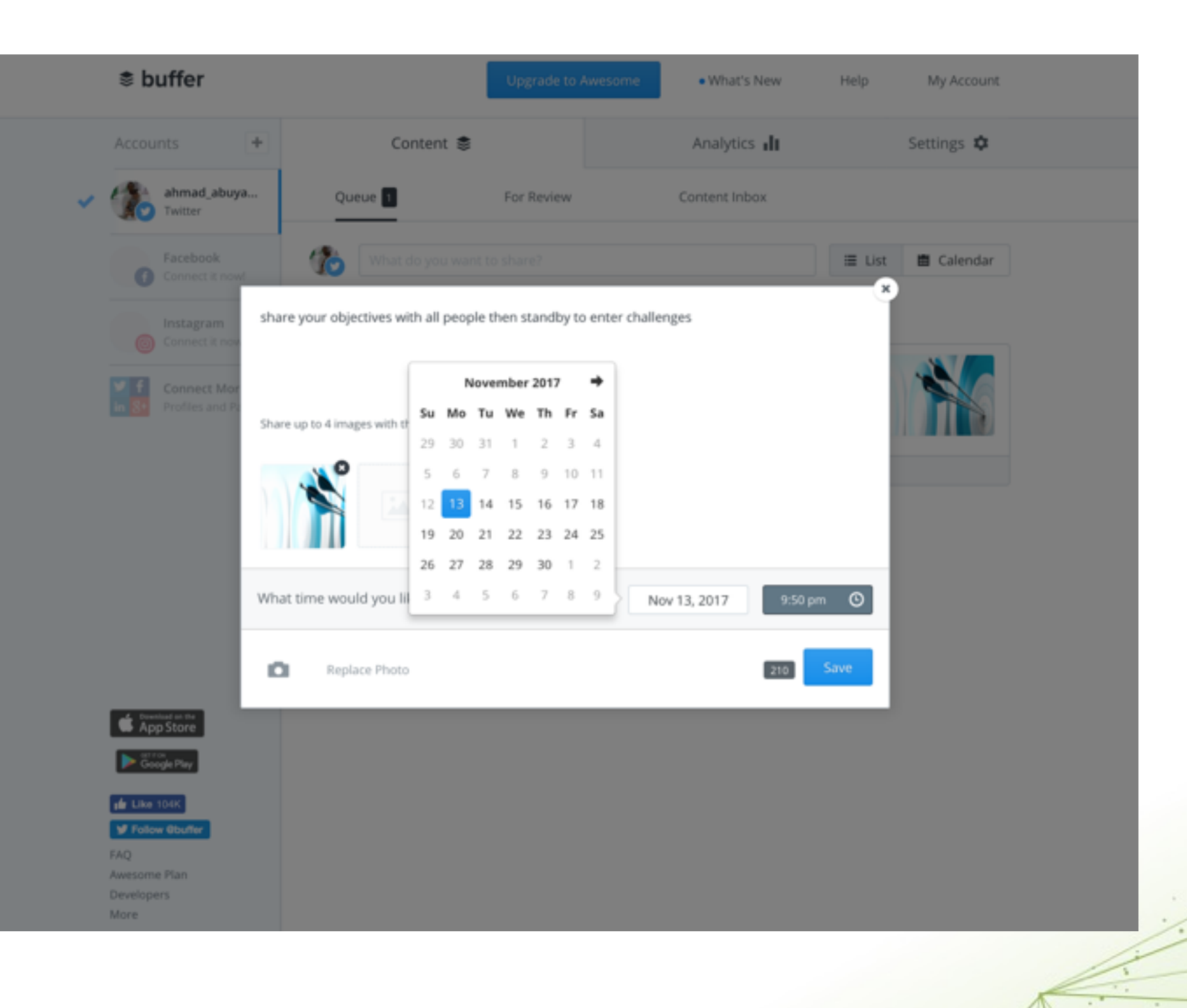

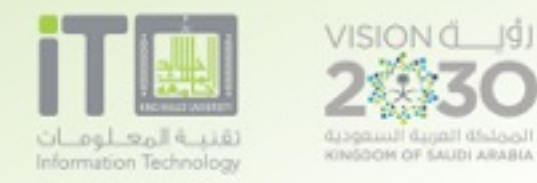

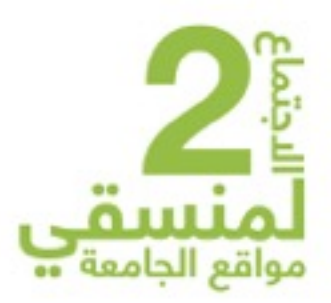

### **Buffer**

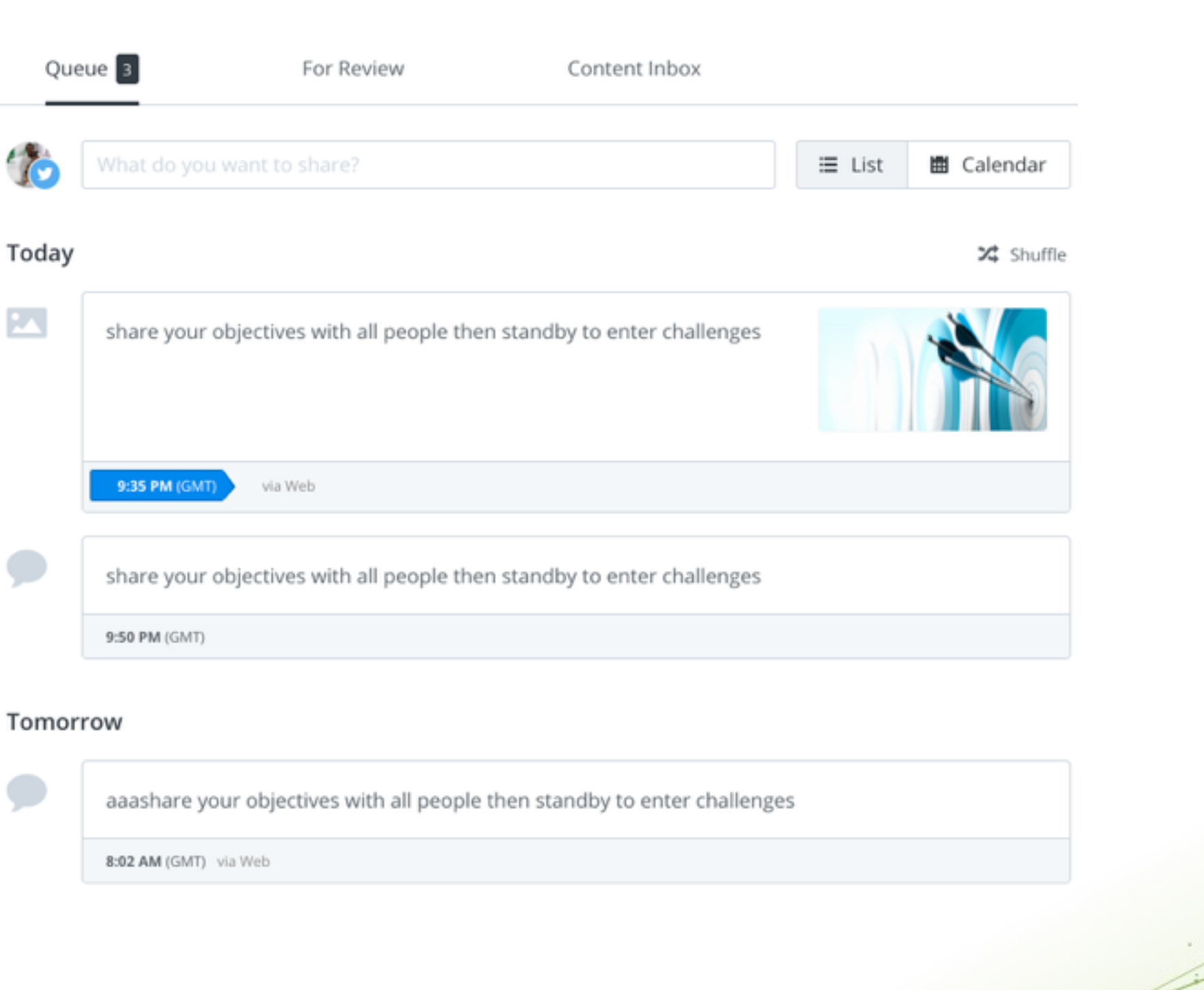

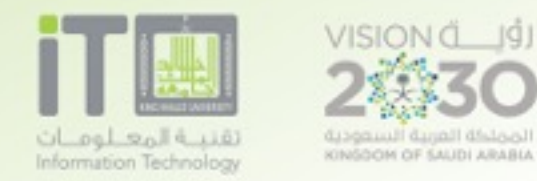

**ONGOON OF SAUDI ARABU** 

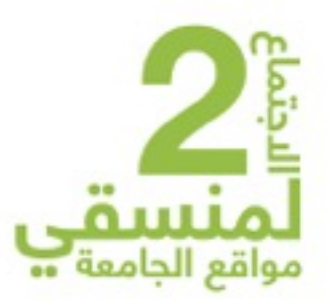

## Fire Capture

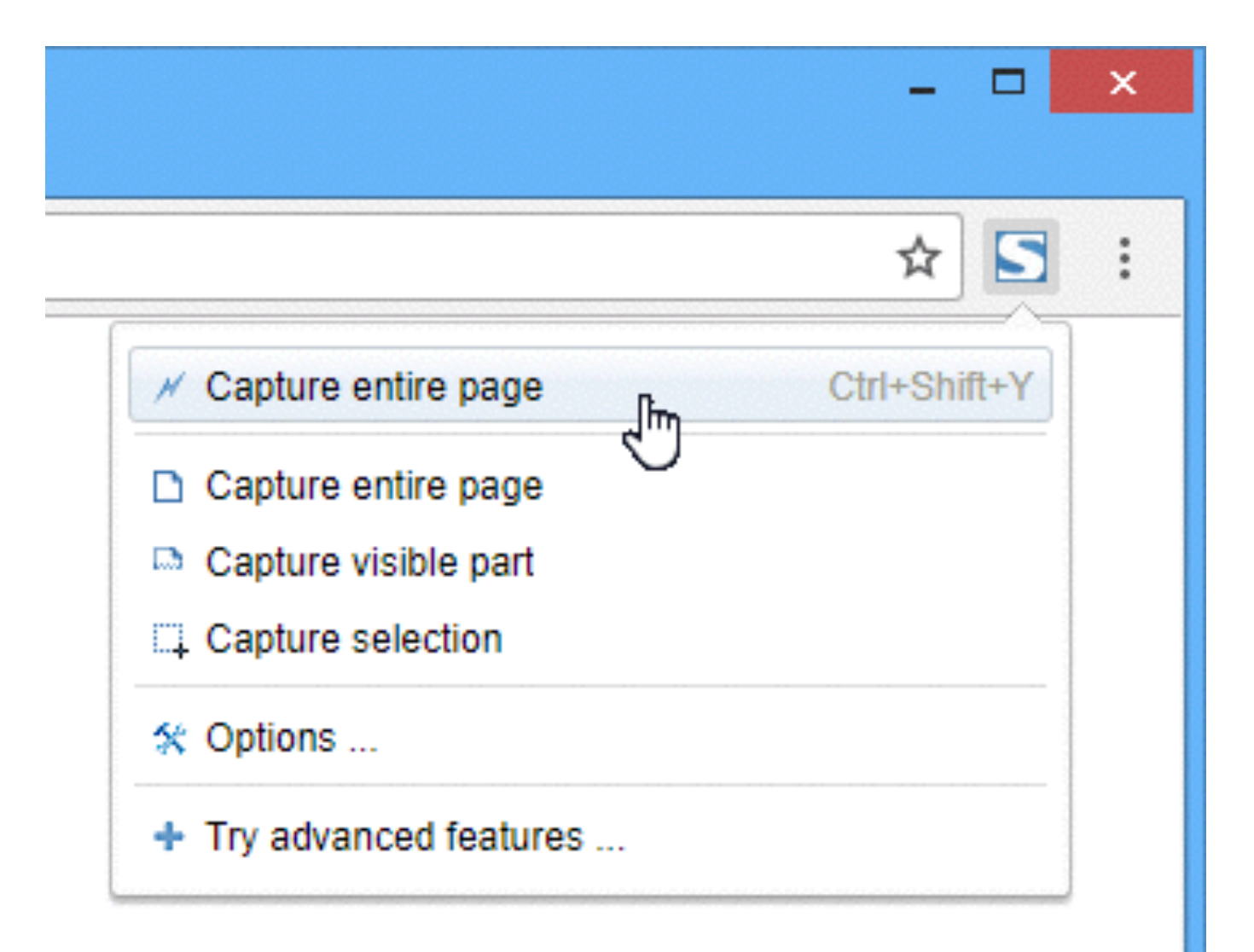

select part from page

url: [FireShot](https://chrome.google.com/webstore/detail/take-webpage-screenshots/mcbpblocgmgfnpjjppndjkmgjaogfceg?hl=en)

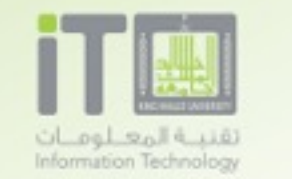

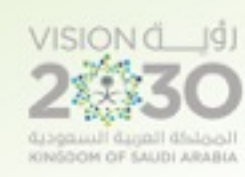

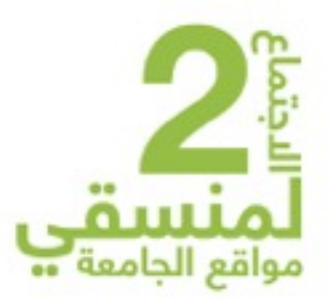

# Fire Capture

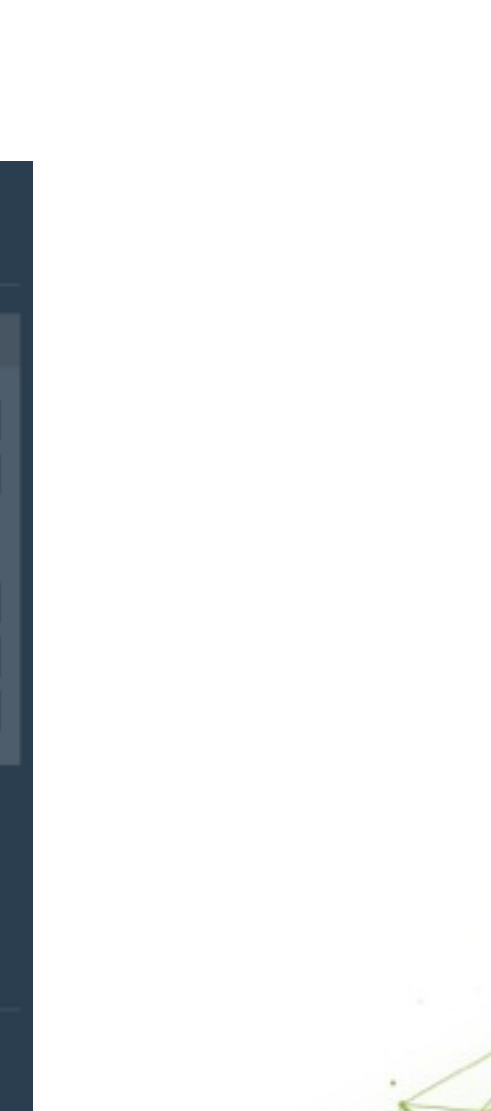

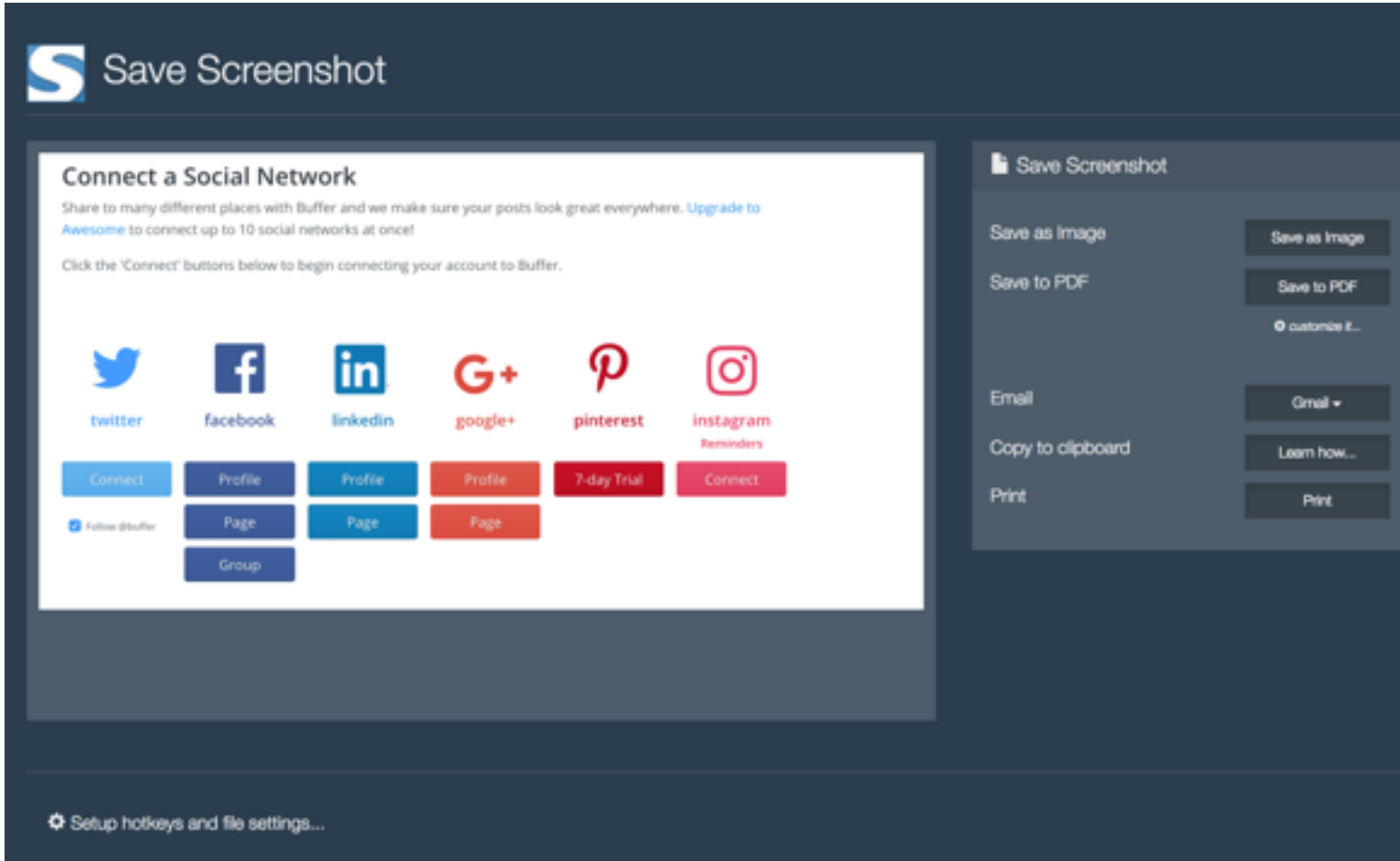

save image, pdf, send to email

![](_page_15_Picture_0.jpeg)

![](_page_15_Picture_1.jpeg)

![](_page_15_Picture_2.jpeg)

![](_page_15_Picture_3.jpeg)

#### **Contribute to Docs**

![](_page_15_Picture_37.jpeg)

select part from page

url: [evernote download](https://evernote.com/)

ext: [Evernote Web Clipper](https://chrome.google.com/webstore/detail/evernote-web-clipper/pioclpoplcdbaefihamjohnefbikjilc?hl=en)

![](_page_16_Picture_0.jpeg)

![](_page_16_Picture_1.jpeg)

![](_page_16_Picture_2.jpeg)

### EverNote / Application

![](_page_16_Figure_4.jpeg)

![](_page_16_Picture_5.jpeg)

![](_page_17_Picture_0.jpeg)

![](_page_17_Picture_1.jpeg)

### **Google search Tricks**

![](_page_17_Picture_3.jpeg)

About 1,020 results (0.47 seconds)

Tip: Search for English results only. You can specify your search language in Preferences

#### Log in - جامعة الملك خالد

#### www.kku.edu.sa/en/user/login/ ▼

This question is for testing whether or not you are a human visitor and to prevent automated spam submissions. Math question  $*3 + 0 =$  Solve this simple math ...

#### طرق البحث في Google - عمادة التعلم الالكتروني

#### oldelc.kku.edu.sa/taxonomy/term/175 ▼ Translate this page

7 - ( inurl ) الفائدة منه هي البحث عن جميع المواقع التي تحوي كلمة في عنوان الموقع على الإنترنت : مثال : لكي تبحث عن المواقع التي تحوي الكلمة school و ذلك في عنوانها ...

#### KKU Webmail - มหาวิทยาลัยขอนแก่น

mail.kku.ac.th/ ▼ Translate this page A description for this result is not available because of this site's robots.txt Learn more

## url: page details

![](_page_18_Picture_0.jpeg)

OF SAUDI ARABU

![](_page_18_Picture_1.jpeg)

### Google search Tricks

![](_page_18_Figure_3.jpeg)

![](_page_19_Picture_0.jpeg)

![](_page_19_Picture_1.jpeg)

### Pocket

![](_page_19_Figure_3.jpeg)

url: [Download Ext](https://chrome.google.com/webstore/detail/save-to-pocket/niloccemoadcdkdjlinkgdfekeahmflj) url: [page details & Download](https://www.google.com/intl/br/insidesearch/tipstricks/all.html)

![](_page_20_Picture_0.jpeg)

![](_page_20_Picture_1.jpeg)

![](_page_20_Picture_2.jpeg)

### Pocket

![](_page_20_Picture_4.jpeg)

![](_page_21_Picture_0.jpeg)

![](_page_21_Picture_1.jpeg)

![](_page_21_Figure_3.jpeg)

![](_page_21_Picture_12.jpeg)

![](_page_22_Picture_0.jpeg)

![](_page_22_Picture_1.jpeg)

![](_page_22_Picture_3.jpeg)

### ملاحظات مهمة

- •الصق النص في ال notepad
- •انسخه مرة اخرى من notpad
	- •ثم الصقه في ال Ceditor
		- •احذف المسافات الزائدة

![](_page_22_Picture_81.jpeg)

### للتعليم للطبي المستمر

عقدت الكلية ما يزيد على عشرة مؤتمرات مجلية وعالمية والتي قويلت باستر الموتمر العالمي لأمراض الكبد والمرارة والبنكرياس والذي عقد بتعاون م

![](_page_23_Picture_0.jpeg)

![](_page_23_Picture_1.jpeg)

![](_page_23_Picture_2.jpeg)

![](_page_23_Figure_4.jpeg)

ملاحظات:

• العنوان 3h

• الفقرات normal

• بعد العنوان وقبله Enter

• بين الفقرات Enter + Shift

![](_page_23_Picture_62.jpeg)

![](_page_24_Picture_0.jpeg)

![](_page_24_Picture_1.jpeg)

![](_page_24_Picture_2.jpeg)

الصور

ملاحظات:

٠

- •محاذاة (لليمين أو اليسار)
- •المسافة (افقي أو عمودي)

![](_page_24_Picture_8.jpeg)

![](_page_25_Picture_0.jpeg)

![](_page_25_Picture_1.jpeg)

 $\equiv$ 

![](_page_25_Picture_2.jpeg)

![](_page_25_Picture_3.jpeg)

![](_page_25_Picture_4.jpeg)

http://medicine.kku.edu.sa/ar/content/159

![](_page_26_Picture_0.jpeg)

 $\equiv$ 

![](_page_26_Picture_1.jpeg)

![](_page_26_Picture_2.jpeg)

After

![](_page_26_Picture_3.jpeg)

![](_page_27_Picture_0.jpeg)

### مدير مركز الدراسات العليا والتعليم الطبي المستمر

![](_page_27_Picture_3.jpeg)

د. ناصر السبعاني dr.alsabaani@gmail.com : البريد الاإلكتروني رقم الجوال : 0503839875

#### التعليم الطبي المستمر

عقدت الكلية ما يزيد على عشرة مؤتمرات محلية وعالمية والتي قوبلت باستحسان المؤسسات الطبية والأغراد. وقد كان من تلك المؤتمرات:

1. لمؤتمر العالمي لأمراض الكبد والمرارة والبنكرياس

والذي عقد بتعاون مشترك بين كلية الطب ومستشفى الملك فيصل التخصصي ومركز الأبحاث, من خلال المجلس المشترك لبرنامج التعاون بين كلية الطب ومستشفى الملك فيصل التخصصى ومركز الأبحاث.

- 2. مؤتمر التعليم الطبي الأول للجمعية السعودية للتعليم الطبي التي أنشأت تحت مظلة كلية الطب بجامعة الملك خالد، حيث تم ترشيح واعتماد أعضاء مجلس الجمعية السعودية للتعليم الطبي .
	- 3. المؤتمر الأوروبي السادس عشر لطلاب كليات الطب

شارك وفد من طلاب كلية الطب بإشراف أحد أعضاء

![](_page_27_Picture_12.jpeg)

هيئة التدريس بالكلية في المؤتمر السادس عشر للطلاب الأوربيين والذي أقيم في مدينة برلين بألمانيا في الفترة من 16 – 26/9/1426هـ وهي المشاركة الوحيدة على المستوى العربي والإسلامي في ذلك المؤتمر، حيث قدم الوفد ثلاثة بحوث علمية عن السمنة بين طلاب المرحلة المتوسطة والثانوية بمدينة أبها وعن نقص البروتين بين الأطفال (أقل من 5 سنوات) بمدينة أبها وعن خدمات الطوارئ في المراكز الصحية بمدينة أبها، كما شارك الوفد في عدد من المحاضرات وورش العمل المقامة على هامش المؤتمر

![](_page_28_Picture_0.jpeg)

![](_page_28_Picture_1.jpeg)

وفد كلية الطب الذي شارك في المؤتمر مع معلي سفير المملكة بألمانيا

![](_page_28_Picture_3.jpeg)

وفد كلية الطب الذي شارك في المؤتمر مع معلي سفير المملكة بألمانيا

### $P$   $I$

![](_page_28_Figure_6.jpeg)

![](_page_29_Picture_0.jpeg)

![](_page_29_Picture_1.jpeg)

![](_page_29_Picture_2.jpeg)

# شكرا لكم

![](_page_30_Picture_0.jpeg)

![](_page_30_Picture_1.jpeg)